#### **รายการอ้างอิง**

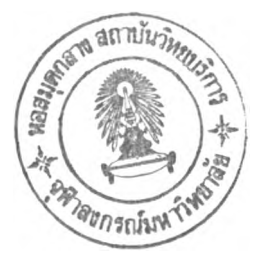

- **1. Raibert, M. H.; Craig, J. J. Hybrid Position/Force Control of Manipulators. ASME Journal of Dynamic Systems, Measurement, and Control, Vol. 102 (June 1981): 126-133.**
- **2. Hogan, N. Impedance Control: An Approach to Manipulation: Part I Theory, Part II - Implementation, Part III - Applications. Trans of the ASME, Journal of Dynamic Systems, Measurement, and Control, Vol. 107 (March 1985): 1-24.**
- **3. Anderson, R. J.; Spong, M. พ. Hybrid Impedance Control of Robotic Manipulators. IEEE Journal of Robotics and Automation, Vol. 4, No. 5, (October 1988): 549-556.**
- **4. Yoshikawa, T.; Sugie, T.; Tanaka, M. Dynamic Hybrid Position/Force Control of Robot Manipulators - Controller Design and Experiment. IEEE Journal of Robotics and Automation, Vol. 4, No. 6 (December 1988): 699-705.**
- **5. Stokic, D. M.; Vukobratovic, M. K. An Adaptive Hybrid Control Scheme for Manipulation Robots with Implicit Force Control. IEEE, 1991.**
- **6. Surdilovic, D.; Kirchhof, J. A New Position Based Force/lmpedance Control for Industrial Robots. Proceedings of the 1996 IEEE International Conference on Robotics and Automation, Minneapolis, Minnesota, April 1996.**
- **7. Volpe, R.; Khosla, p. Theoretical Analysis and Experimental Verification of a Manipulator/Sensor/Environment Model for Force Control. Proceedings of the 1996 IEEE International Conference on Systems, Man, and Cybernetics, Los Angeles, November 1990.**
- 8. Volpe, R.; Khosla, P. Experiment Verification of a Strategy for Impact Control. **Proceedings of the 1991 IEEE International Conference on Robotics and Automation, Sacramento, California, April 1991.**
- **9. Volpe, R.; Khosla, p. An Experimental Evaluation and Comparison on Explicit Force Control Strategies for Robotic Manipulators. Proceedings of the 1992 IEEE International Conference on Robotics and Automation, Nice, France, May 1992.**
- **10. Lu, z.; Kawamura, ร.; Goldenberg, A. A. An Approach to Sliding Mode-Based Impedance Control. IEEE Transactions on Robotics and Automation, Vol. 11, No. 5 (October 1995).**
- **11. Kwan, c. M. Hybrid Force/Position Control for Manipulators with Motor Dynamics Using a Sliding-Adaptive Approach. IEEE Transactions on Automatic Control, Vol. 40, No. 5 (May, 1995).**
- **12. Slotine, J. J.; Li, พ. Applied Nonlinear Control. Prentice-Hall International, 1991**
- **13. Hsu, F. Y.; Fu, L. c. A New Design of Adaptive Fuzzy Hybrid Force/Position Controller for Robot Manipulators. Proceedings of the 1995 IEEE International Conference on Robotics and Automation, 1995.**
- **14. Hsu, F. Y.; Fu, L. c. Adaptive Fuzzy Hybrid Force/Position Control for Robot Manipulators Following Contours of an Uncertain Object. Proceedings of the 1996 IEEE International Conference on Robotics and Automation, Minneapolis, Minnesota, April 1996.**
- **15. Tangpornprasert, p. Hybrid Force-Position Control of a Robot Manipulator Arm. Master's Thesis, Mechanical Engineering Department, Graduate School, Chulalongkorn University, 1996.**
- **16. Boworn Panyaworawat. Adaptive Implicit Control. Master's Thesis, Mechanical Engineering Department, Graduate School, Chulalongkorn University, 2000.**
- **17. Hill, ป.; Park, พ. T. Real time control of a robot with a mobile camera. Proceedings of the 9th ISIR, Washington D C., Mar 1979, pp. 233-246.**
- **18. Geschke, c. A Robot Task Using Visual Tracking. Robotics Today, (Winter 1981-1982).**
- **19. Clocksin, พ. F.; Bromley, ป. ร. E.; Davey, P. G.; Vidler, A. R.; Morgan, c. G. An Implementation of Model-Based Visual Feedback for Robot Arc Welding of Thin Sheet Steel. The International Journal of Robotic Research, Vol. 4, No. 1 (Spring 1985).**
- **20. Kabuka, M.; McVey, E.; Shironoshita, p. An Adaptive Approach to Video Tracking. IEEE Journal of Robotics and Automation, Vol. 4, No. 2 (April 1998).**
- **21. Zhuang, X.; Huang, T. ร.; Haralick, R. M. A Simple Procedure to Solve Motion and Structure from Three Orthographic Views. IEEE Journal of Robotics and Automation, Vol. 4, No. 2 (April 1998).**
- **22. Sanderson, A. c.; Weiss, L. E. Adaptive visual servo control of robots. เท Robot Vision Ed: Pugh A. IFS 1983.**
- **23. Weiss, L. E. Dynamic Visual Servo Control of Robots: An Adaptive Image-Based Approach. Ph.D. Thesis, CMU, 1984.**
- **24. Weiss, L. E.; Sanderson, A. c.; Neumann, c. P. Dynamic Sensor-Based Control of Robots with Visual Feedback. Journal of Robotics and Automation, V. RA-3 1987.**
- **25. Chongstitvatana, p.; Conkie, A. Behavior Based Assembly Experiments using Vision Sensing. DAI TR #466, University of Edinburgh, 1990.**
- **26. Conkie, A.; Chongstitvatana, p. An Uncalibrated Stereo Visual Servo System. DAITR#475, University of Edinburgh, 1990.**
- **27. Chongstitvatana, p. The Design and Implementation of Vision-Based Behavioral Modules for a Robotic Assembly System. Ph.D. Thesis, University of Edinburgh, 1990.**
- **28. Feddema, J. T.; Lee, G. c. ร.; Mitchell, O. R. Weighted selection of Image Features for Resolved Rate Visual Feedback Control. IEEE Transaction on Robotics and Automation, Vol. 7, No. 1 (February 1991): 31-47.**
- **29. Zheng, J. Y.; Chen,** Q.; **Tsuji, ร. Active Camera Guided Manipulation. Proceedings of the 1991 IEEE International Conference on Robotics and Automation, Sacramento, California, April 1991.**
- **30. Wijesoma, ร. พ.; Wolfe, D. F. H.; Richards, R. J. Eye-to-Hand Coordination for Vision-Guided Robot Control Application. The International Journal of Robotics Research, Vol. 12, No. 1 (February, 1993).**
- **31. Kubota, Takashi; Hashimoto, Hideki. Neural Networks for Robotic Control: theory and applications; Visual control of robotic manipulator based on neural networks. Ellis Horwood, pp. 218-244.**
- **32. Hager, Gregory D. Real-Time Feature Tracking and Projective Invariance as a Basis for Hand-Eye Coordination. DCS RR-1010. Yale University, New Heaven, CT, January 1994.**
- **33. Tsui, H. T.; Zhang, Z. Y., Kong, ร. H. Feature Tracking from an Image Sequence Using Affine Invariant and Hough Transform. Intelligent Robots and Computer Vision XV, SPIE's Photonics East'96, November 1996.**
- **34. Corke, p. I.; Good, Malcolm c. Dynamic Effects in Visual Closed-Loop Systems. IEEE Transactions on Robotics and Automation, Vol. 12, No. 5 (October 1996).**
- **35. Wilson, พ. J.; Hulls, c. c. Williams; Bell, Graham ร. Relative End-Effector Control Using Cartesian Position Based Visual Servoing. IEEE Transactions on Robotics and Automation, Vol. 12, No. 5 (October, 1996).**
- **36. Hashimoto, K.; Ebine, T.; Kimura, H. Visual Servoing with Hand-Eye Manipulation - Optimal Control Approach. IEEE Transactions on Robotics and Automation, Vol. 12, No. 5 (October, 1996).**
- **37. Khadraoui, อ.; Motyl, G., Martinet, P.; Gallice, ป.; Chaumette, F. Visual Servoing in Robotics Scheme Using a Camera/Laser-Stripe Sensor. IEEE Transactions on Robotics and Automation, Vol. 12, No. 5 (October, 1996).**
- **38. Kelly, Rafale. Robust Asymptotically Stable Visual Servoing of Planar Robots. IEEE Transactions on Robotics and Automation, Vol. 12, No. 5 (October, 1996).**
- **39. Sutanto, H.; Sharma, R.; Varma, V. Image based Autodocking without Calibration. Proceedings of the 1997 IEEE International Conference on Robotics and Automation, Albuquerque, New Mexico, April 1997.**
- **40. Shunjia, Yu; Rueywen, Liu. A New Edge Detection Algorithm: Fast and Localizing to a Single Pixel. IEEE, 1993.**
- **41. Davies, E.R.; Celano, D. Orientation Accuracy of Edge Detection Operators Acting On Binary and Saturated Grey-Scale Images. Electronics Letters, Vol. 29, No. 7 (April 1993).**
- **42. Shao, Suyi; staudhammer, John; Grams, Ralph R. Pixel-Feature-Controlling Edge Detection Based on Regularization (PEDBOR). IEEE, 1993.**
- **43. พบ, Paul ร.; LI, Ming Fast Edge Detection for Color Image. Proceeding of ICSP' 96, 1996: 871-874.**
- **44. Hutchinson, ร.; Hager, G. D.; Corke, P. I. A Tutorial on Visual Servo Control. IEEE Transactions on Robotics and Automation, Vol. 12, No. 5 (October, 1996).**
- **45. Castano, A., Hutchinson, ร. Hybrid Vision/Position Servo Control of a Robotic Manipulator. Proceedings of the 1992 IEEE International Conference on Robotics and Automation, Nice, France, May 1992.**
- **46. Nelson, B. ป.; Morrow, ป. D.; Khosla, P. K. Improved Force Control Through Visual Servoing. 1995 American Control Conference, Seattle, Washington, June 1995.**
- **47. Nelson, B.; Khosla, P. K. Force and Vision Resolvability for Assimilating Disparate Sensory Feedback. IEEE Transactions on Robotics and Automation, Vol. 12, No. 5 (October, 1996).**
- **48. Nelson, B.; Khosla, P. K Integrating Force and Vision Feedback Within Virtual Environments for Telerobotic Systems. Proceedings of the 1997 IEEE**

**International Conference on Robotics and Automation, Albuquerque, New Mexico, April 1997.**

- **49. Hosoda, Koh; Igarashi, Katsuji; Asada, Minoru. Adaptive Hybrid Visual Servo/Force Control in Unknown Environment. Proceedings of the 1996 IEEE/RSJ International Conference on Intelligent Robots and System (IROS 96), Osaka, 1996.**
- **50. Morel, G.; Malis, E., Boudet, ร. Impedance based combination of visual and force control. Proceedings of the 1998 IEEE International Conference on Robotics and Automation, Leuven, Belgium, May 1998.**

**ภาคผนวก**

### **ภาคผนวก ก.**

## **โปรแกรมจำลองการทำงาน**

**ภาคผนวก ก. แสดงถึงรายละเอียดโปรแกรมจำลองการทำงาน (Source code) ภาษา MatLAB® ซึ่งประกอบด้วย •**

- **โปรแกรมจำลองการควบคุมแขนกลด้วยกล้องดิจิด้ลกับหุ่นยนต์ แบบ SCARA 2 DOF (ห้วข้อ 4.6)**
- **โปรแกรมจำลองการควบคุมแขนกลด้วยกล้องดิจิดัลกับหุ่นยนต์ PUMA 560 (หัวข้อ 4.7)**
- **โปรแกรมจำลองการควบคุมแขนกลด้วยกล้องดิจิต้ลกับหุ่นยนต์ Stanford Arm (หัวข้อ 4.7)**
- **โปรแกรมจำลองการควบคุมแขนกลแบบผสมระหว่างแรง/รูปภาพ (หัวข้อ 6.8)**

# **โ ป ร แ ก ร ม จ ำ ล อ ง ก า ร ค ว บ ค ุม แ ข น ก ล ด ้ว ย ก ล ้อ ง ด ิจ ิด ้ล ก ้เ 'บ ท ุ่น ย น ต ์ แ บ บ SCARA 2 DOF**

**ภาษาทีใช้: Matlab® Version 5.2**

**Toolbox: Robot Toolbox**

### **โปรแกรมหล้ก**

```
% Image Based Control Simulation on MERA robot
% Approximate Jacobian Method
% Ratchatin Chancharoen,<br>% Copyright (c) 2000-201
% Copyright (c) 2000-2010 by Chulalongkorn university.<br>% SRevision: 1.0 $ SDate: 1999/10/15 $
    $Revision: 1.0 $ $Date: 1999/10/15 $
\text{S} ====== Parameters
\text{Stp} = 0.05; \leq Step size
\frac{1}{2} ====== Initial Positions<br>i=1;
q(1:2, i) = pi*[0; 0.5];P = SCARA V isual (q(1:2, i)) ;
E(i) = P^{\dagger *} P;s = == == First Move
DQ = [Stp 0; 0 Stp];
for i=2:3,
   P_i = P_idq = DQ(1:2, i-1);q(1:2, i) = q(1:2, i-1) + dq;P = SCARA V is <math>u d(q(1:2, i))</math>;DF(1:2, i-1) = P-Pi;E(i) = P' * P;end
s = == == Iterative Stp
i = i + 1;Max iter = 2500; \frac{1}{6} Maximum iteration
while E(i-1) > 0.01 & i < Max iter,
   J = DF * inv(DQ);
   Sens(i) = det(J);dq1 = -0.01*inv(J)*P;dq = -Stp*inv(J)*P/norm(int(V, P) * P);
   if (dq1 < dq)dq = dq1;end
   q(1:2, i) = q(1:2, i-1) + dq;Pi=P;
   P = SCARA V is <math>(q(1:2, i))</math>;E(i) = P' * P;DF(1:2,1) = DF(1:2,2)DF(1:2, 2) = P - P iDQ(1:2,1) = DQ(1:2,2)DQ(1:2,2) = dq;i = i + 1;
```

```
s ====== Display robot path
  LI = 10;L2 = 10;
  Lx = 0;for j=1:i-1,
  X(j) = L1 * cos(q(1, j)) + L2 * cos(q(1, j) + q(2, j)) - Lx * sin(q(1, j) + q(2, j));Y(j) = L1 * sin(q(1, j)) + L2 * sin(q(1, j) + q(2, j)) + Lx * cos(q(1, j) + q(2, j))end
  plot(X, Y);
```
## ฟังก์ชันจำลองการทำงานของทุ่นยนต์แบบ SCARA ที่มีความอิสระเท่ากับสอง

```
function SCARA Visual = SCARA Visual 'q;
\text{%} ====== Targe<sup>†</sup> Position
Pq = [0 5]';
% ====== Camera Parameter
z = 1;Lamda = 1;% ====== Link Parameters
LI = 10;L2 = 10;Lx = 0;\blacksquare ====== Positions<br>P(1) = L1*cos(q(1)) + L2*cos(q(1)+q(2); - Lx*sin(q(1)+q(2));
P(2) = L1 * sin(q(1)) + L2 * sin(q(1) + q(2)) + Lx * cos(q(1) + q(2));P(3) = q(1) + q(2) + pi;T = [\cos(P(3)) \sin(P(3));-sin(P(3)) cos(P(3));
\text{\textdegree} ====== Visual Parameter
SCARA Visual = Lamda/z*T* [Pg-P(l:2)'];
```
## โปรแกรมจำลองการควบคุมแขนกลด้วยกล้องดิจิตัลกับหุ่นยนต์ PUMA 560

ภาษาทีใช้: Matlab® Version 5.2

Toolbox: Robot Toolbox

### **โปรแกรมหลัก**

```
% Image Based Control Simulation on PUMA 560 Manipulator Arm<br>% Approximate Jacobian Method
% Approximate Jacobian Method<br>% Ratchatin Chancharoen,
    Ratchatin Chancharoen,
% Copyright (c) 2000-2010 by Chulalongkorn university.
ą.
    $ Revision: 1.0 $ $ Date: 1999/10/15 $
\text{\%} ====== Parameters
puma5 60 ;
Step = 0.0025; Step size
\text{``} ====== Initial Positions
i = 1;q(1:6, i) = [0 0 0 0 0 0];
P = P UMA_Visual(q(l:6,i));
E(1:3,1) = P';
s ====== Initial Move
DQ = [Stp 0 0;0 Stp 0;
       0 0 Stp;
for i=2:4,<br>q(1:3, i) = q(1:3, i-1) + DQ(:, i-1);q(4:6, i) = [0 0 0];
   P = P UMA Visual(q(1: 6, i));
   E(1:3,1) = P';
   DF(1:3, i-1) = E(1:3, i) - E(1: \cdot, i-1);end
\frac{6}{6} ====== Iterative Move
Max iter = 600; Maximum iteration
i = i + 1;while i < Max\_iter,
   J = DF * inv(DQ);
   Del = -Stp*inv(J)*E(:,i-1)/norm(imv(J)*E(:,i-1))q(1:3, i) = q(1:3, i-1) + Del;<br>q(4:6, i) = [0 0 0]';P = P U M A Visual (q(1:6, i));
   E(1:3,1) = P';
   DF(1:3,1) = DF(1:3,2);DF(1:3,2) = DF(1:3,3);DF(1:3,3) = E(1:3,i) - E(1:3,i-1);DQ(1:3, 1) = DQ(1:3, 2);
   DQ(1:3,2) = DQ(1:3,3);
```

```
DQ(1:3,3) = Del;i = i + 1;
```
#### end

```
s ====== Display movement
plotbot(p560, q');
```
### **ฟังก์ซ้นจำลองการทำงานของทุ่นยนต์ PUMA560**

```
function PUMA_Visual = PUMA_Visial(q)<br>\frac{1}{6} ====== Target
Pg = [0.25 -0.25 0.005]'% ====== Robot and Camera Parameter
puma 560;
Lamda = 0.01;
s = = = = = KinematicsT = \bar{r} kine (p560, q);
P = T(1:3,4);R = T(1:3,1:3);uv = Lamda/P(3) * (Pg(1:2) - P(1:2));
A = PQ(3) - (Lamda/P(3) * 0.5) "2;PUMA_V is <math>u1:2 = uv;</math>PUMA Visual (3) = A;
```
### **ผลล้พธ์การจำลอง**

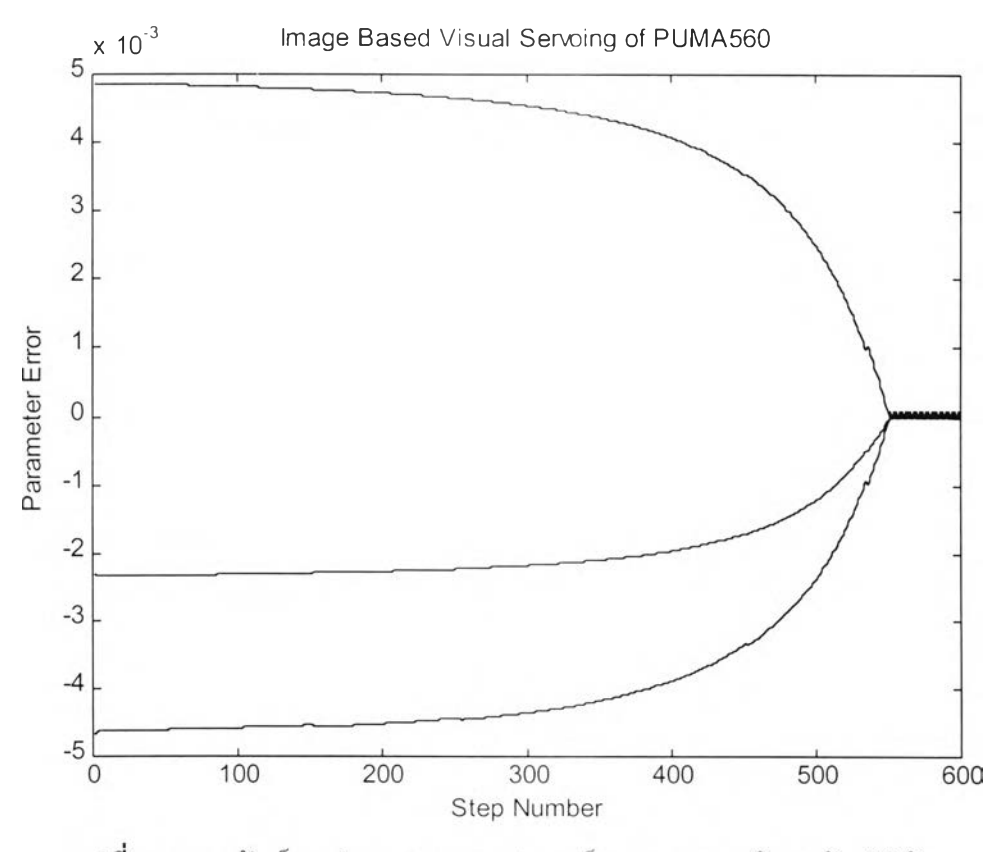

ร**ูปที่ ก.1** ผลลัพธ์การจำลองควบคุมหุ่นยนต์ PUMA 560 ด้วยกล้องดิจิตัล

## **โป ร แ ก ร ม จ ำ ล อ ง ก า ร ค ว บ ค ุม แ ข น ก ล ด ้ว ย ก ล ้อ ง ด ิจ ิด ้ล ก ้บ ห ุ่น ย น ต ์S ta n fo rd A rm**

ภาษาทีใช้: Matlab® Version 5.2

Toolbox: Robot Toolbox

### **โปรแกรมหลัก**

```
% Image Based Control Simulation on Stanford Arm<br>% Approximate Jacobian Method
% Approximate Jacobian Method<br>% Ratchatin Chancharoen,
% Ratchatin Chancharoen,<br>% Copyright (c) 2000-201
% Copyright (c) 2000-2010 by Chulalongkorn university.<br>% SRevision: 1.0 $ SDate: 1999/10/15 S
    $Revision: 1.0 $ $Date: 1999/10/15 $
1 ====== Parameters
" stanford;<br>
" \frac{1}{2} step size
% == == == Initial Positions i=1;q(1:6, i) = (0 pi/3 - pi/4 0 0 0)P =Stanford Visual(q(1:6,i));
E(1:3, i) = P;
s = == == Initial Move
DQ = [Stp 0 0;0 Stp 0;
       0 0 Stp;
for i=2:4,<br>q(1:3, i) = q(1:3, i-1) + DQ(:, i-1);
   q(4:6, i) = [0 0 0];
   P =Stanford Visual(q(1:6,i));
   E(1:3, i) = P';<br>DF(1:3, i-1) = E(1:3, i)-E(1:3, i-1);
end
\frac{6}{6} ====== Iterative Move
Max iter = 500; % Maximum iteration
i = i + 1;while i < Max iter,
   J = DF * inv(DQ);
    Dell = -0.01*inv(J)*E(:, i-1);Del = -Stp*inv(J)*E(:,i-1) / norm(inv(.))^*E(:,i-1));if (Dell < Del)Del = Del1;end
    q(1:3, i) = q(1:3, i-1) + Del;<br>q(4:6, i) = [0 0 0]';P =Stanford Visual(q(l:6,i));
    E(1:3, i) = P';
    DF(1:3,1) = DF(1:3,2);
    DF(1:3,2) = DF(1:3,3);
```

```
DF(1:3,3) = E(1:3, i) - E(1:3, i-i);DQ(1:3,1) = DQ(1:3,2);DQ(1:3,2)
DQ(1:3,3)= DQ(1:3, 3);
           = Del
i = i + 1;
```
end

```
plotbot (stanf, q');
```
### **ฟังกซนจำลองการทำงานของหุ่นยนต Stanford Arm**

```
function stanford Visual = stanford Visual (q)<br>% ====== Target
Pg = [0.25 \ 0.25 \ 0.005]';
% ====== Robot and Camera Parameter
stanford;
Lamda = 0.01;s = == == Kinematics
T = fkine(stanf,q);
P = T(1:3,4);R = T(1:3,1:3);uv = Landa/P(3) * (Pg(1:2) - P(1:2) ;A = PQ(3) - (Lamda/P(3) * 0.5) ^2;stanford Visual (1:2) = uv
{\sf standard} Visual (3) = A;
```
### **ผลล้พธ์การจำลอง**

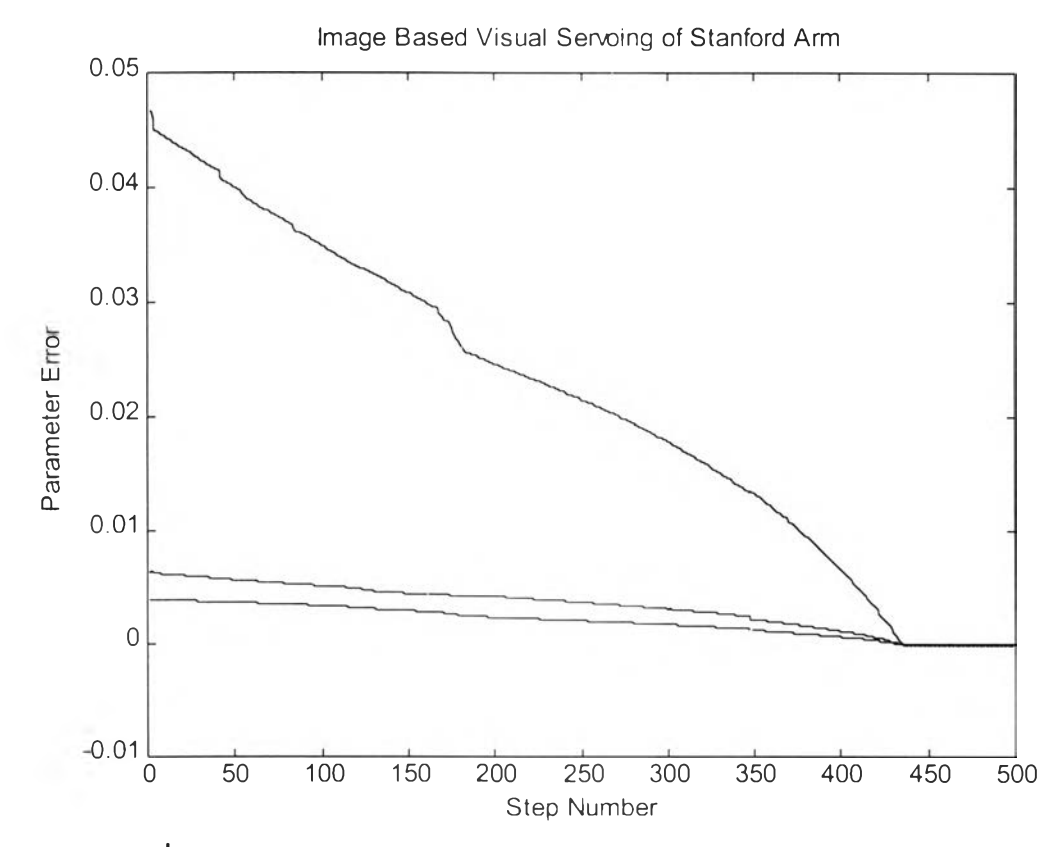

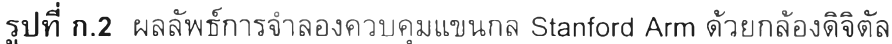

#### โปรแกรมจำลองการควบคุมแขนกลแบบผสมระหว่างแรง/รูปภาพ

ภาษาที่ใช้: Matlab® Version 5.2

Toolbox: Robot Toolbox

## **โปรแกรมหลัก**

```
% Image Based Control Simulation on 2D Articulated Manipulator Arm
% Approximate Jacobian
% Ratchatin Chancharoen,
% Copyright (c) 2000-2010 by Chulalongkorn university.
% $ Revision: 1.0 $ $ Date: i \cdot 1/10/1 $
\delta = = = = Parameters<br>Stp = 0.01:
              Step size
for i = 1:1000,
   Goal (1:2, i) = [0 10 \cdot \sin(i \cdot p) 1000)]end
\frac{1}{6} = = = = = Initial Positions
i=1;q(1:2,i) = [pi/3 -pi/3];
[qp X Fz] = Robot2D(q(1:2, i));
P = Goal(1:2, i)' - [X Fz];E(1:2, i) = P';
s = == ==  Initial Move
DQ = [Stp 0;0 Stp];
for i=2:3,
   q(1:2,i) = q(1:2,i-1) + DQ(:,i-1);[qp X Fz] = Robot2D(q(1:2, i));
   P = God(1:2, i)' - [X Fz];E(1:2, i) = P;
   DF(1:2, i-1) = E(1:2, i) - E(1:-, i-1);end
s = == == Iterative Move
Max iter = 1001; & Maximum iteration
i = i + 1;while i < Max iter,
   J = DF*inv(DQ);
   P = Goal(1:2, i)' - [X Fz];Del = -\mathsf{Stp*inv}(J) * F;
   q(1:2, i) = q(1:2, i-1) + Del;[qp X Fz] = Robot2D(q(1:2, i));P = Goal(1:2, i)' - [X Fz];E(1:2,1) = P';
   DF(1:2,1) = DF(1:2,2);DF(1:2,2) = E(1:2,1) - E(1:2,1-1);DQ(1:2,1) = DQ(1:2,2);
   DQ(1:2, 2) = Del;
```
 $i = i + 1;$ 

end

```
fid = fopen('data.txt','w');
fprintf(fid, '%7.4f \t (7.4f \t \m);
fclose(fid);
```
p l ot ( [ Goal ' + E ' Goal ' ] )

# **ฟ ัง ก ์ช ัน จ ำ ล อ ง ก า ร ท ำ ง า น ข อ ง ห ุ่น ย น ต ่ส อ ง ช ิ้น ต ่อ ว ิ่ง บ น ร า ง ไ ร ้แ ร ง เส ีย ด ท า น**

```
function [qp, x, Fz] = Robot 2D(q)1 = 10;k = 1;landa = 1;<br>z = 1;qp = (q(1) - 2 \cdot q(2)) / 5;<br>x = (\text{lambda}/z) \cdot 2 \cdot 1 \cdot \cos(qp);
Fz = k * (q(1) - qp) / (2 * 1 * cos(qp));
```
#### **ภาคผนวก ข.**

## **ข้อมูลการทดสอบกับหุ่นยนต์อุตสาหกรรม**

ภาคผนวก ข. แสดงถึงรายละเอียดข้อมูลจากการทดลองกับหุ่นยนต์อุตสาหกรรมของ บริษัท CRS Robotic Inc ในการทดลองต่างประกอบด้วย

- $\bullet$  ผลการทดลองการควบคุมพารามิเดอร์รูปภาพของหุ่นยนต์จากบริษัท CRS Robotic Inc (รูปที่ 4 .7 )
- $\bullet$  ผลการทดลองการควบคุมพารามิเดอร์รูปภาพของหุ่นยนด์จากบริษัท CRS Robotic Inc เมื่อความยาวช่วงก้าวเดินมีค่าต่างๆ กัน (รูปที่ 4.8)
- $\bullet$  ผลการทดลองการควบคุมพารามิเดอร์รูปภาพของหุ่นยนด์จากบริษัท CRS Robotic Inc ี่ เมื่อตำแหน่งเริ่มดันมีค่าต่าง ๆ กัน (รูปที่ 4.10)
- $\bullet$  ผลการทดลองการควบคุมพารามิเดอร์รูปภาพของหุ่นยนต์จากบริษัท CRS Robotic Inc  $(51)$ ที่ 4.15)
- $\bullet$  ผลการทดลองการควบคุมพารามิเดอร์รูปภาพของหุ่นยนต์จากบริษัท CRS Robotic Inc (การทดลองเสริมเพื่อแสดงสิ่งที่กล้องมองเห็นในก้าวเดินต่าง ๆ)

# **ผ ล ก า ร ท ด ล อ ง ก า ร ค ว บ ค ุม พ า ร า ม ิเต อ ร ร ูป ภ า พ ข อ ง หุ่นยนต์จ าก บ ริษ ้ท C R S R o b o tic Inc**

*พารามิเตอร์ควบคุม: เป้าหมาย ความยาวช่วงก้าวเดิน:* ตำแหน่งวัตฤ**ใน รป ภ าพ ใน แ น วน อ น** (น) และแนวดิ่ง (V) **<sup>น</sup>**และ **V เป ็น ศ ูน ย ์** 0.025

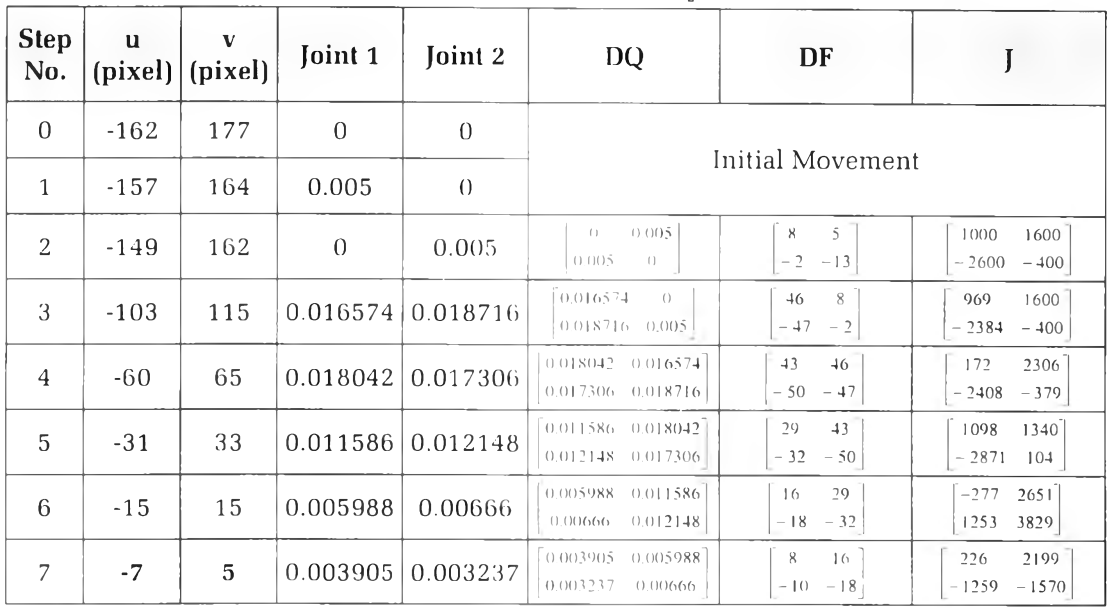

# **ตารางที่ ข.1** ตารางข้อ**มล**

# **ผลการทดลองการควบคุมพารามิเตอร์รูปภาพของทุ่นยนต์จากบริษ้ฑ CRS Robotic Inc เมื่อความยาวช่วงก้าวเดินมีค่าต่าง ๆ ก้น**

*พารามิเตอร์ควบคุม:* ตำแหน่งวัตถุในรูปภาพในแนวนอน (น) และแนวดิ่ง (v)

*เป้าหมาย* บ และ V เป็นศูนย์

**ความยาวช่วงก้าวเดิน Step Number 0.001 0.002 0.003**  $\mathbf{v}$  |  $\mathbf{u}$  |  $\mathbf{v}$  |  $\mathbf{u}$  |  $\mathbf{v}$  $\mathbf{u}$  **-250 121 -250 121 -251 122 -242 122 -242 122 -242 122 -241 126 -241 126 -242 126 -231 121 -221 116 -211 111 -221 116 -201 106 -183 95 -217 115 -198 105 -151 78 -208 110 -179 94 -119 60 -198 105 -157 83 -86 42 -188 99 -136 71 -56 21 -178 94 -115 59 -17 2 -168 88 -114 59 39 -7 -157 83 -89 47 -16 2 -147 77 -67 35 -9 3 -136 71 -43 22 39 -13 -126 65 -9 13 -9 3 -115 59 3 -4 -8 3 -104 53 37 -15 -103 52 -8 3 -92 46 -4 4 -82 39 -71 33 -59 26 -50 19 -34 14 -21 7 -5 2**

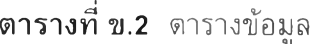

# **ผ ล ก า ร ท ด ล อ ง ก า ร ค ว บ ค ุม พ า ร า ม ิเต อ ร ์ร ูป ภ า พ ข อ ง ห ุ่น ย น ต ์จ า ก บ ร ิษ ้ท C R S R o b o tic Inc เมื่อตำแหน่งเริ่มต้นมีค่าต่าง ๆ ก้น**

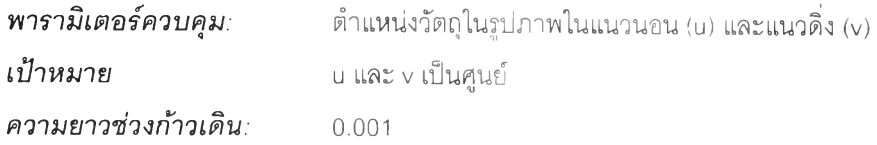

| <b>Step Number</b> | ้ตำแหน่ง #1 |                | ตำแหน่ง #2  |         | 91<br>้ตำแหน่ง #3                                        |              | ดำแหน่ง #4  |              | ดำแหน่ง #5  |                |
|--------------------|-------------|----------------|-------------|---------|----------------------------------------------------------|--------------|-------------|--------------|-------------|----------------|
|                    | $\mathbf u$ | $\mathbf{V}$   | $\mathbf u$ | $\rm V$ | $\mathbf u$                                              | $\mathbf{V}$ | $\mathbf u$ | $\mathbf{V}$ | $\mathbf u$ | $\mathbf{V}$   |
| $\,1\,$            | $-250$      | 121            | $-255$      | $-157$  | 119                                                      | $-144$       | 188         | $2\,8$       | 244         | 198            |
| $\sqrt{2}$         | $-242$      | 122            | $-248$      | $-156$  | 127                                                      | $-146$       | 195         | 27           | 252         | 197            |
| 3                  | $-241$      | 126            | $-247$      | $-151$  | 126                                                      | $-141$       | 195         | 31           | 251         | $200$          |
| 4                  | $-231$      | 121            | $-235$      | $-145$  | 119                                                      | $-132$       | 85          | 17           | 79          | 84             |
| 5                  | $-221$      | 116            | $-224$      | $-138$  | $110$                                                    | $-123$       | 42          | 6            | 33          | 36             |
| $\epsilon$         | $-217$      | $115$          | $-213$      | $-130$  | 102                                                      | $-114$       | $20$        | $\mathbf 1$  | 15          | $17\,$         |
| $\gamma$           | $-208$      | $110$          | $-203$      | $-123$  | 95                                                       | $-105$       | $\pmb{4}$   | 5            | 13          | $\overline{9}$ |
| $\,$ $\,$          | $-198$      | 105            | $-193$      | $-116$  | 87                                                       | $-97$        |             |              | 3           | $\overline{c}$ |
| $\,9$              | $-188$      | 99             | $-190$      | $-117$  | $7\,$ $\,$ $\!$                                          | $-88$        |             |              |             |                |
| $1\,0$             | $-178$      | 94             | $-179$      | $-110$  | 72                                                       | $-79$        |             |              |             |                |
| $1\,1$             | $-168$      | $8\,8$         | $-168$      | $-103$  | 75                                                       | $-81$        |             |              |             |                |
| 12                 | $-157$      | 83             | $-167$      | $-104$  | 66                                                       | $-73$        |             |              |             |                |
| 13                 | $-147$      | 77             | $-156$      | $-97$   | 60                                                       | $-64$        |             |              |             |                |
| $14$               | $-136$      | 71             | $-146$      | $-90$   | $\mathbb{G}_{\mathcal{F}_{\mathcal{F}_{\mathcal{A}}}}$ . | $-56$        |             |              |             |                |
| $1\,5$             | $-126$      | 65             | $-135$      | $-84$   | $4\;4$                                                   | $-47$        |             |              |             |                |
| 16                 | $-115$      | 59             | $-125$      | $-77$   | 37                                                       | $-39$        |             |              |             |                |
| 17                 | $-104$      | 53             | $-114$      | $-71$   | 31                                                       | $-30$        |             |              |             |                |
| 18                 | $-103$      | 52             | $-103$      | $-55$   | 23                                                       | $-23$        |             |              |             |                |
| 19                 | $-92$       | 46             | $-100$      | $-64$   | $1.5\,$                                                  | $-15$        |             |              |             |                |
| 20                 | $-82$       | 39             | $-91$       | $-57$   | $\overline{\phantom{a}}$                                 | $-7$         |             |              |             |                |
| 21                 | $-71$       | 33             | $-81$       | $-51$   | 10                                                       | $-6$         |             |              |             |                |
| 22                 | $-59$       | 26             | $-70$       | $-45$   | $\circlearrowright$                                      | $\mathbf 1$  |             |              |             |                |
| 23                 | $-50$       | 19             | $-60$       | $-39$   |                                                          |              |             |              |             |                |
| 24                 | $-34$       | 14             | $-49$       | $-33$   |                                                          |              |             |              |             |                |
| 25                 | $-21$       | 7              | $-39$       | $-28$   |                                                          |              |             |              |             |                |
| 26                 | $-5$        | $\overline{2}$ | $-27$       | $-23$   |                                                          |              |             |              |             |                |
| 27                 |             |                | $-22$       | $-16$   |                                                          |              |             |              |             |                |
| $2\,8$             |             |                | $-13$       | $-9$    |                                                          |              |             |              |             |                |
| 29                 |             |                | $-7$        | $-6$    |                                                          |              |             |              |             |                |
| 30                 |             |                | $-4$        | $-3$    |                                                          |              |             |              |             |                |

**ตารางที่ ข.3 ตารางข้อมูล**

# **ผ ล ก า ร ท ด ล อ ง ก า ร ค ว บ ค ุม พ า ร า ม ิเต อ ร ์ร ูป ท า พ 'ข อ ง ห ุ่น ย น ต ์จ า ก บ ร ิษ ้ท C R S R o b o tic Inc**

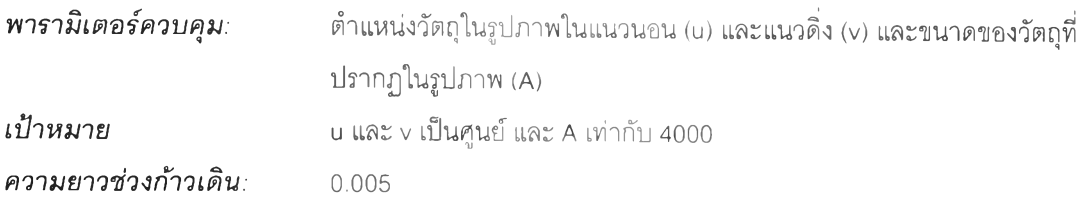

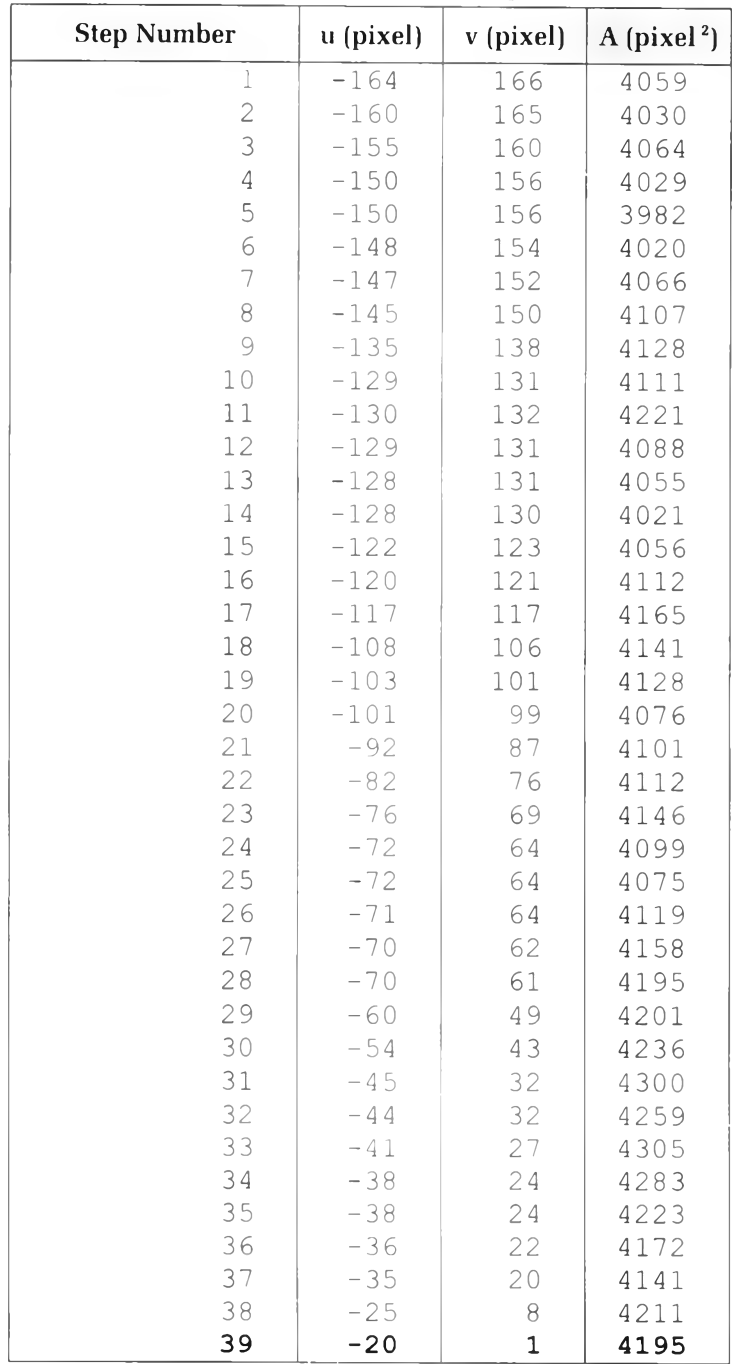

# **ตารางที่ ข.4 ตารางข้อมูล**

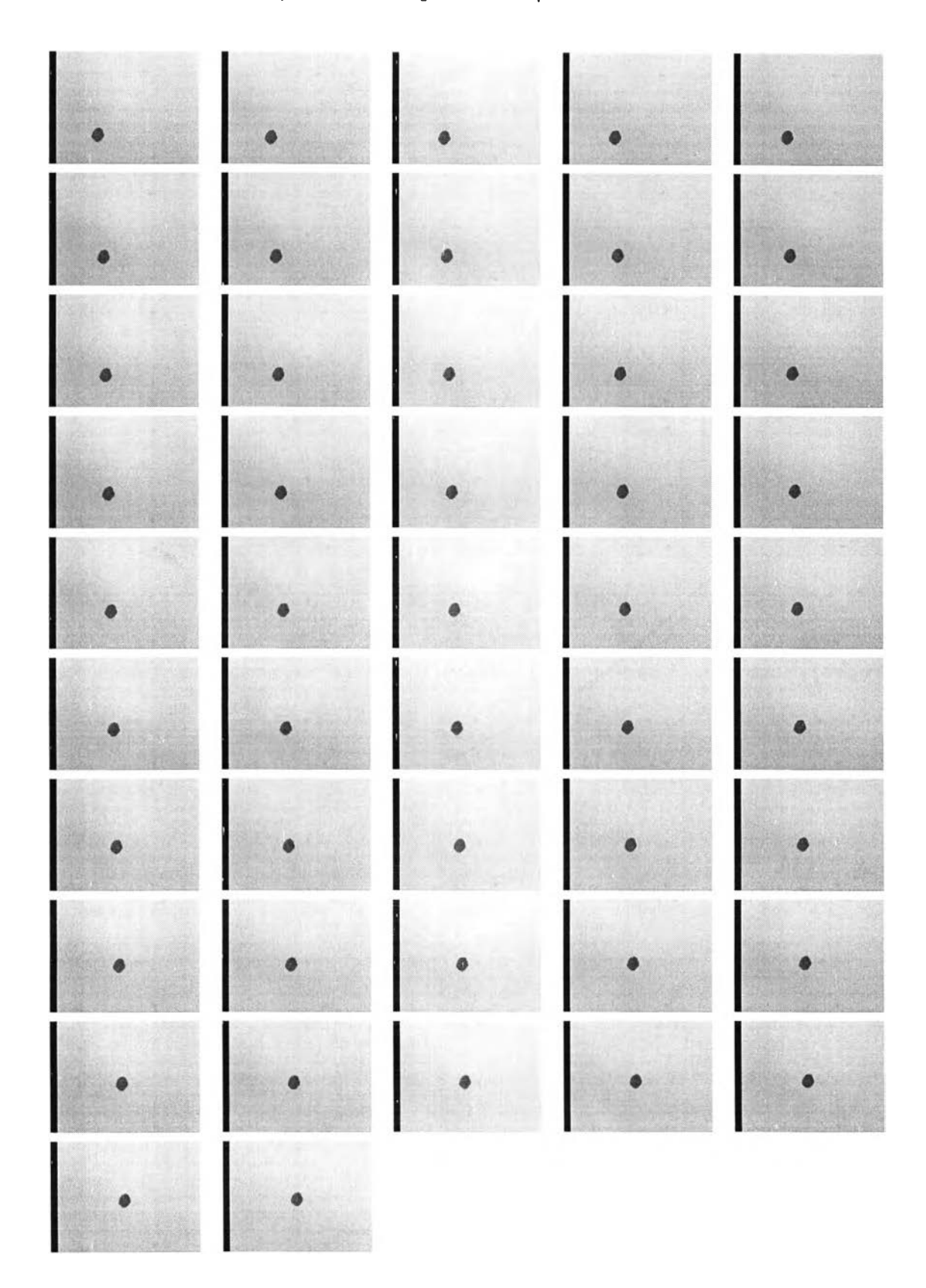

# ผลการทดลองการควบคุมพารามิเตอร์รูปภาพของหุ่นยนต์จากบริษัท CRS Robotic Inc

**ร ูป ท ี่ ข .1 ภาพที่บันทึกจากการทดลองควบคุมแขนกลด้วยรูปภาพ เรียงตามลำดับที่บันทึก**

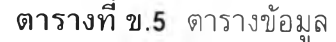

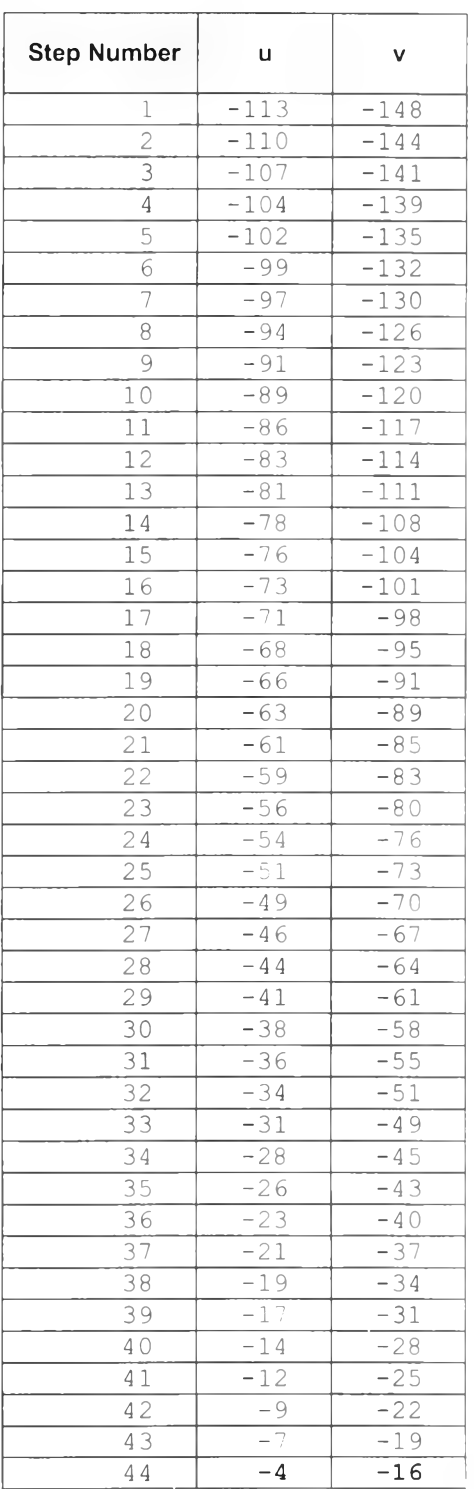

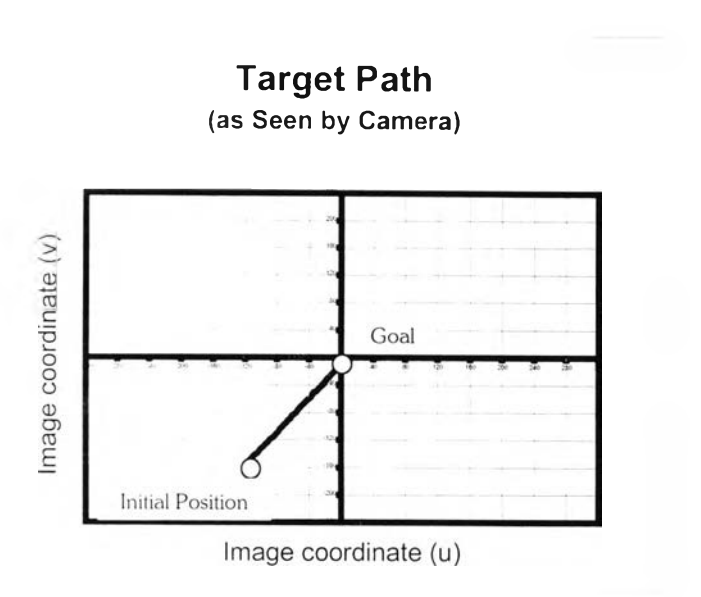

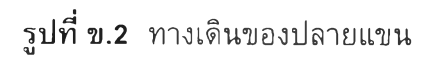

#### **ภาคผนวก ค.**

## **ตัวอย่างโปรแกรมควบคุมการทำงาน**

**ตัวอย่างโปรแกรมควบคุมการทำงานที่เขียนขึ้นจาก Visual C++ โดยมีส่วนประกอบ และรายละเอียดตังนี้**

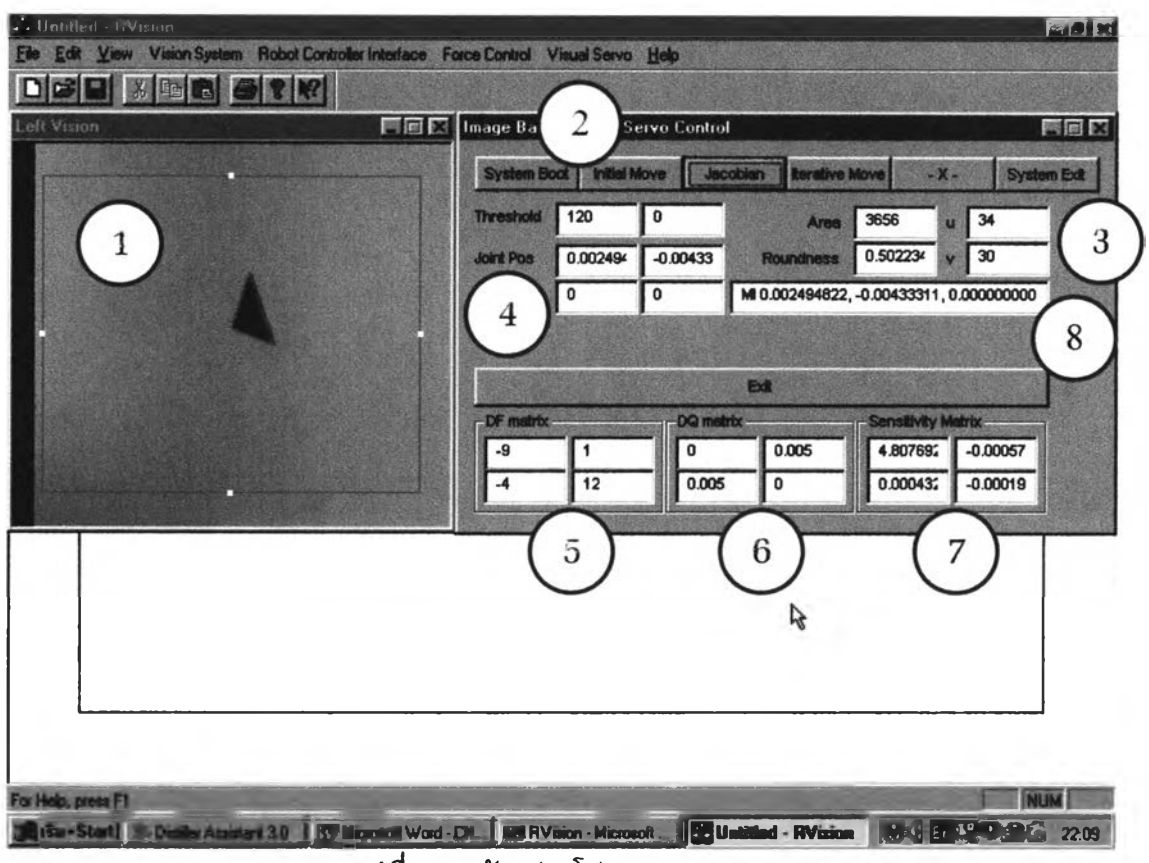

**รปที่ ค.1 ตัวอย่างโปรแกรมควบคม** (น

- **ส่วนที่ © แสดงภาพที่กล้องดิจิตัลบันทึกได้ กรอบสี่เหลี่ยมแสดงบริเวณที่ประมวลรูปภาพ**
- **ส่วนที่ © แสดงปมสั่งการควบคุมโปรแกรม**
- **ส่วนที่ ® แสดงพารามิเตอร์รูปภาพที่ประมวลได้จากภาพที่บันทึก**
- **ส่วนที่ © แสดงขนาดการปรับตำแหน่งแขนกล**
- **ส่วนที่ © เมตริกซ์ DQ ที่สร้างขึ้นจากการพิจารณาการสั่งการเคลื่อนที่**
- **ส่วนที่ © เมตริกซ์ DF ที่สร้างขึ้นจากการพิจารณาการเปลี่ยนพารามิเตอร์รูปภาพ**
- **ส่วนที่ ® จาโคเบียนที่ประมาณขึ้นจาก DQ และ DF**
- **ส่วนที่ ® คำสั่งที่ส่งไปให้กับตัวควบคุมหุ่นยนต์เพื่อสั่งการเคลื่อนที่**

#### ภาคผนวก ง.

## ประมวลภาพเครื่องมือและอุปกรณ์ในการทดลอง

**แขนกลแบบ Articulated ของบริษัท CRS Robotic Inc รุ่น A255 พร้อมชุดควบคุม สำหรับ เป็นตัวอย่างแขนกลอุตสาหกรรม เพื่อทดสอบวิธีการควบคุมตัวยกล้องดิจิตัล วิธีการควบคุม แรง และวิธีการควบคุมแบบผสมระหว่างแรงและรูปภาพ แขนกลมีความอิสระเท่ากับ 5 สามารถสั่งการควบคุมแบบตำแหน่งผ่านทาง RS232**

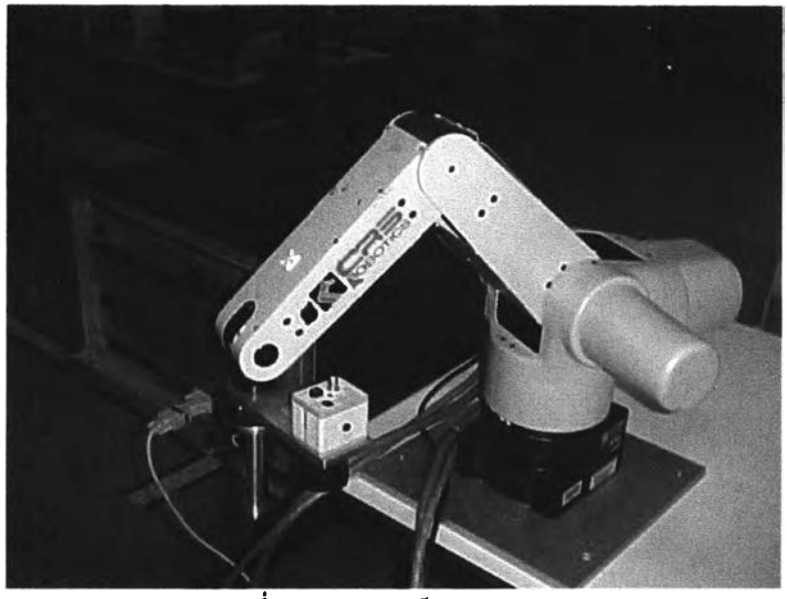

**ร ูป ท ี่ ง . 1 ทุ่นยนต์อุตสาหกรรม**

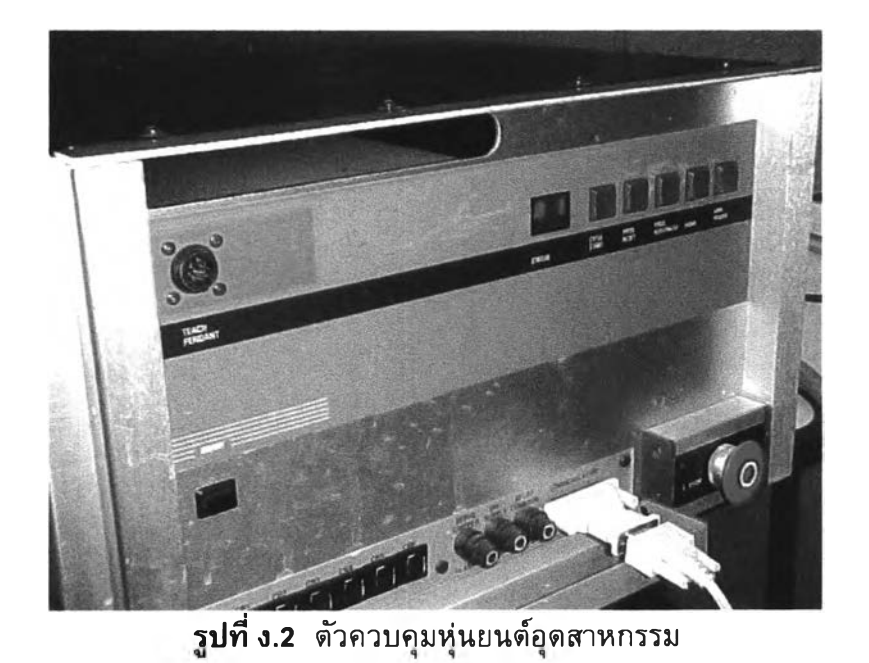

**การติดอุปกรณ์วัดแรงและกล้องดิจิตัลไว้ที่ปลายแขน อุปกรณ์วัดแรงเป็นแบบผลึก Piezoelectric สามารถวัดแรงได้สูงสุด 50 นิวด้น ส่วนกล้องติจิด้ลเป็นกล้องทีวีวงจรปิด ขาว-ดำ ทั่วไป ไม่สามารถปรับโฟกัสและ'หน้ากล้องอัดโนม้ต**

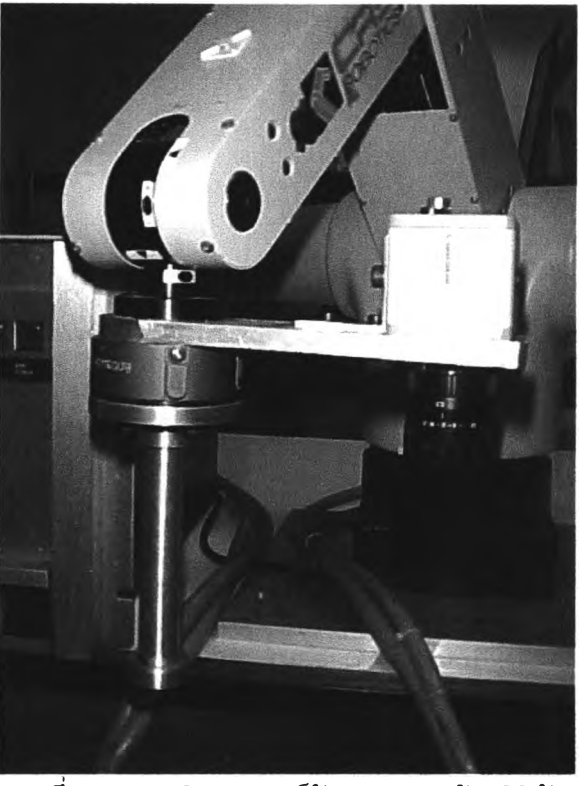

**รูปที่ ง.ร การติดอุปกรณ์วัดแรงและกล้องติจิด้ล**

**ตัวควบคุมที่สร้างขึ้นเพื่อไชในการทดลองควบคุมแรง สามารถควบคุมหุ่นยนต์ได้ 3 ข้อต่อ พร้อมกัน มีจอแสดงผลแสดงตำแหน่งของข้อต่อ**

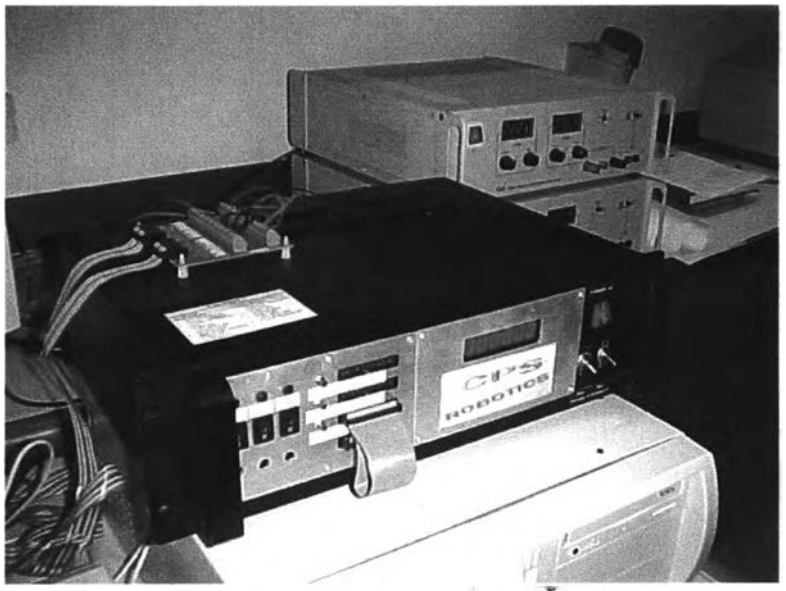

**รปฑี ง.4 ตัวควบคมทีสร้างขน**

**• หุ่นยนต์จุฬาฯ 2 เปีนหุ่นยนต์ SCARA แบบ 6 แกน ที่สร้างขึ้นในห้องปฏิป้ตการควบคุม เป้าหมายต่อไปที่จะทดลองควบคุมด้วยกล้องดิจิตัล และการควบคุมแบบผสมระหว่างแรง กับรูปภาพ**

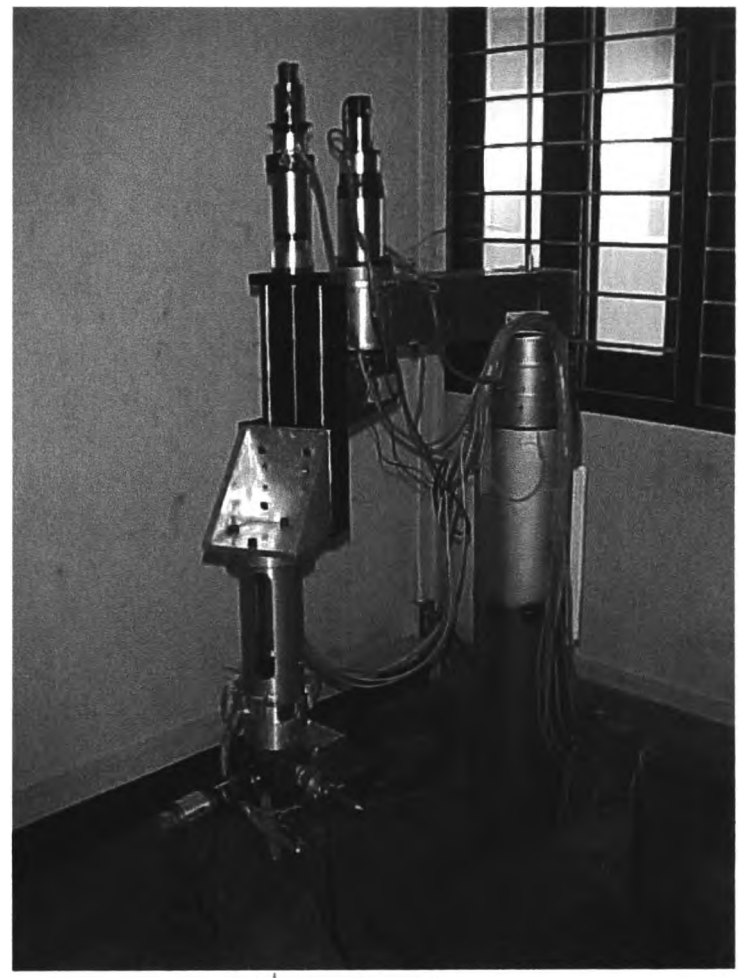

รูปที่ ง.5 หุ่นยนต์จุฬาฯ 2

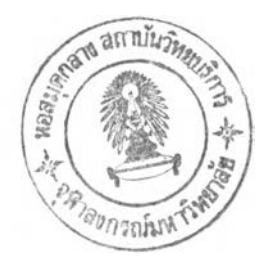

## ประวัติผู้วิจัย

้นาย รัชทิน จันทร์เจริญ เกิดวันที่ 8 พฤษภาคม 2513 ที่จังหวัดนครราชสีมา สำเร็จการ ์ศึกษาปริญญาตรีวิศวกรรมศาสตร์บัณฑิต สาขาวิศวกรรมเครื่องกล จุฬาลงกรณ์มหาวิทยาลัย ในปีการศึกษา 2534 และสำเร็จการศึกษา M.S.M.E จากมหาวิทยาลัยแห่งรัฐโอเรกอน ประเทศ สหรัฐอเมริกา ในปี 2537 จากนั้นเข้าศึกษาต่อในหลักสูตรวิศวกรรมศาสตร์ดุษฎีบัณฑิต ที่ภาค ้วิชาวิศวกรรมเครื่องกล คณะวิศวกรรมศาสตร์ จุฬาลงกรณ์มหาวิทยาลัย เมื่อปี 2538